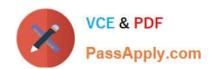

# M70-201<sup>Q&As</sup>

Magento Certified Developer Plus Exam

# Pass Magento M70-201 Exam with 100% Guarantee

Free Download Real Questions & Answers PDF and VCE file from:

https://www.passapply.com/m70-201.html

100% Passing Guarantee 100% Money Back Assurance

Following Questions and Answers are all new published by Magento Official Exam Center

- Instant Download After Purchase
- 100% Money Back Guarantee
- 365 Days Free Update
- 800,000+ Satisfied Customers

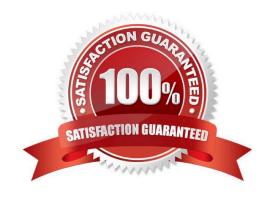

## https://www.passapply.com/m70-201.html

### 2024 Latest passapply M70-201 PDF and VCE dumps Download

#### **QUESTION 1**

| Which of the following API | calls allows you to fe | etch the list of related p | products using the n | ative Magento API? |
|----------------------------|------------------------|----------------------------|----------------------|--------------------|
|                            |                        |                            |                      |                    |

- A. catalog\_product\_link.list, with arguments \$type=\\related\\', \$product\_id
- B. catalog\_product.list, with arguments \$type=\\related\\\, \$product\_id
- C. catalog\_product\_related.list, with argument \$product\_id
- D. catalog\_product\_option.list, with arguments \$type=\\related\\', \$product\_id

Correct Answer: A

#### **QUESTION 2**

Which of the following could be used to pass an object to a block method?

A. option method=nsetFoo">

B.

C.

D. It is not possible to pass an object to a block method via layout XML.

Correct Answer: B

#### **QUESTION 3**

Which module is responsible for Store Credit functionality in the native Magento?

- A. Enterprise/StoreCredit
- B. Enterprise/CustomerBalance
- C. Enterprise/Sales
- D. Enterprise/Customer

Correct Answer: B

#### **QUESTION 4**

Which object never encapsulates any shopping cart items?

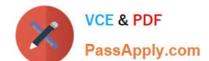

### https://www.passapply.com/m70-201.html

2024 Latest passapply M70-201 PDF and VCE dumps Download

- A. Mage\_Checkout\_Model\_Cart
- B. Mage\_Sales\_Model\_Quote
- C. Mage\_Sales\_Model\_Quote\_Address
- D. Mage\_Sales\_Model\_Quote\_Address

Correct Answer: B

#### **QUESTION 5**

To update your order information from a third-party system using an XmlRpc call, you should.

- A. Use the native sales\_order.update API call with the url /api/xmlrpc/
- B. Create a custom API resource which allows you to receive XmlRpc requests
- C. Create a custom API adapter to receive XmlRpc requests
- D. Create a custom API handler to process XmIRpc requests

Correct Answer: A

Latest M70-201 Dumps

M70-201 VCE Dumps

M70-201 Braindumps